# Formatting Numbers in Python.

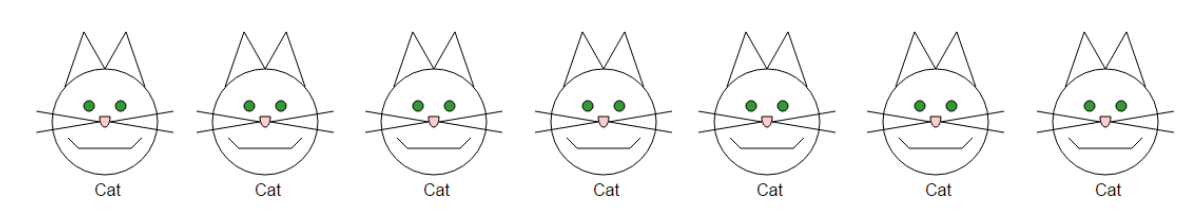

**Figure 1:** I have 7 cats.

The table below shows us different ways that we may format a number in Python. In this instance, I have chosen the number, 7.

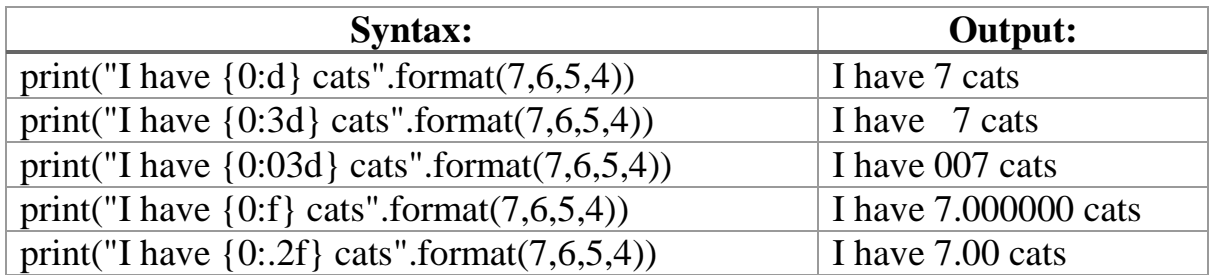

I will take every entry of the above table, individually, and shall explain what is going on.

### **1. print ("I have {0:d} cats".format(7,6,5,4))**

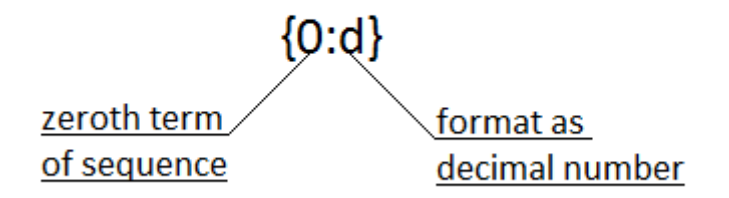

Figure 2: The contents of the chain parenthesis analysed.

In the above command, we specify, to python, that we wish to format the zeroth number-element in the listed sequence:

```
(7,6,5,4)
```
0

{0:d}

This is what the:

part of:

.

is for.

In this instance the zeroth<sup>[1](#page-2-0)</sup> number-element in the listed sequence is:

7

Therefore, it will be the number, 7, that will be formatted and printed by Python.

We use a

.

.

d

in the chain parenthesis, to let Python know that we wish to format the number:

7

as an ordinary decimal number.

When we give the command:

```
\gg print("I have {0:d} cats".format(7,6,5,4))
```
to Python, Python outputs:

I have 7 cats

Below are examples of what occurs when we give formatting commands such as these to a Python Interactive Window:

<span id="page-2-0"></span> $1$  In programing, it is conventional to begin counting beginning at 0, not beginning at 1. Therefore, zeroth, or  $0<sup>th</sup>$ , is an ordinal number. Hence: Zeroth, First, second ... Hence:  $0^{th}$ ,  $1^{st}$ ,  $2^{nd}$  ...

```
Python 3.4.3 Shell
                                                                                 \Box\overline{\mathbf{x}}File Edit Shell Debug Options Window Help
Python 3.4.3 (v3.4.3:9b73f1c3e601, Feb 24 2015, 22:43:06) [MSC v.1600 32 bit (In 4
tel)] on win32
Type "copyright", "credits" or "license()" for more information.
>>> print ("I have {0:d} cats".format (7, 6, 5, 4))
I have 7 cats
>>> print ("I have \{1:d\} cats". format (7, 6, 5, 4))
I have 6 cats
>>> print ("I have {2:d} cats".format (7, 6, 5, 4))
I have 5 cats
>>> print ("I have {3:d} cats".format (7, 6, 5, 4))
I have 4 cats
\ggLn: 11 Col: 4
```
Figure 3: In the above example, we, systematically, format all of the numberelements in the sequence: (7,6,5,4). We do this by altering the value of the number before the colon in the chain parenthesis.

# **2. print ("I have {0:3d} cats".format(7,6,5,4))**

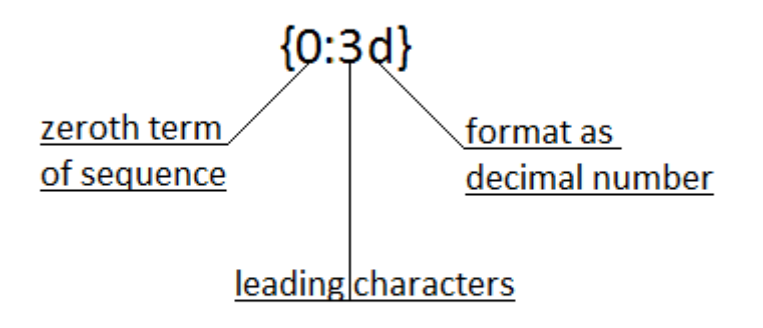

**Figure 4:** The contents of the chain parenthesis analysed.

In the above command, we specify, to python, that we wish to format the zeroth number-element in the listed sequence:

 $(7,6,5,4)$ 

This is what the

part of:

.

 ${0:}3d$ 

0

is for.

.

In this instance the zeroth number-element in the listed sequence is:

7

Therefore, it will be the number, 7, that will be formatted and printed by Python.

We use a

d

7

in the chain parenthesis, to let Python know that we wish to format the number:

as an ordinary decimal number.

The

3

character tells python that we wish the decimal number, i.e. 7, to be the third character after leading<sup>[2](#page-5-0)</sup> characters. As we do not specify what form that we wish for these leading characters to take, then:

7

will be the third character after two leading spaces.

<span id="page-5-0"></span><sup>&</sup>lt;sup>2</sup> In Mathematics, the two zeros that precede the number, 7, in a number such as: 007 , are termed 'leading zeros.' In Mathematics, the two zeros that *follow* a number such as: 0.700 , are termed 'trailing zeros.'

When we give the command:

 $\gg$  print("I have {0:3d} cats".format(7,6,5,4))

to Python, Python outputs:

.

I have 7 cats

Below are examples of what occurs when we give formatting commands such as these to a Python Interactive Window:

```
Python 3.4.3 Shell
                                                                                \Box\timesFile Edit Shell Debug Options Window Help
Python 3.4.3 (v3.4.3:9b73f1c3e601, Feb 24 2015, 22:43:06) [MSC v.1600 32 bit (In A
tel) 1 on win32
Type "copyright", "credits" or "license()" for more information.
>>> print ("I have \{0:3d\} cats". format (7, 6, 5, 4))
I have 7 cats
>>> print ("I have \{1:3d\} cats".format (7, 6, 5, 4))
I have
        6 cats
>>> print ("I have \{2:3d\} cats". format (7, 6, 5, 4))
I have 5 cats
>>> print ("I have \{3:3d\} cats".format (7, 6, 5, 4))
I have 4 cats
>>Ln: 7 Col: 47
```
**Figure 5:** In the above example, we, systematically, format all of the number-elements in the sequence: (7,6,5,4). We do this by altering the value of the number before the colon in the chain parenthesis.

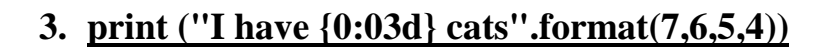

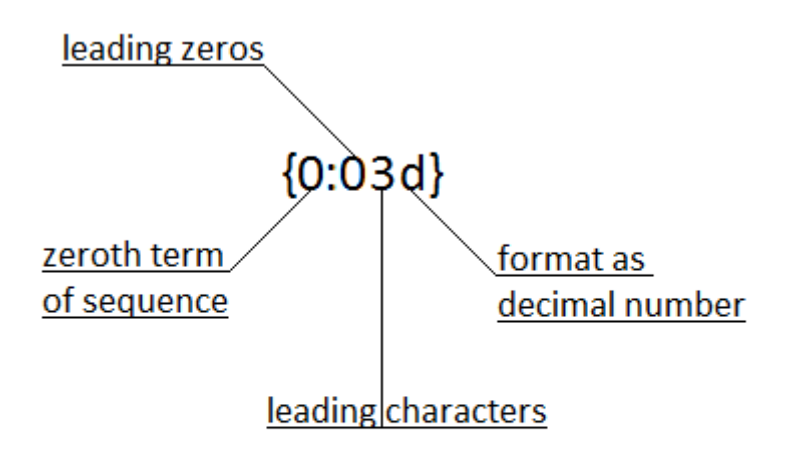

Figure 6: The contents of the chain parenthesis analysed.

In the above command, we specify, to python, that we wish to format the zeroth number-element in the listed sequence:

 $(7,6,5,4)$ 

This is what the

part of:

.

 ${0:03d}$ 

0

is for.

.

In this instance the zeroth number-element in the listed sequence is:

7

Therefore, it will be the number, 7, that will be formatted and printed by Python.

We use a

in the chain parenthesis, to let Python know that we wish to format the number:

as an ordinary decimal number.

The

3

character tells python that we wish the decimal number, i.e. 7, to be the third character after leading<sup>[3](#page-8-0)</sup> characters.

 $\theta$ 

3

:

The:

prior to the:

and following the:

in:

 ${0:03d}$ 

signifies the leading character:

zero

Therefore:

.

7

will be the third character after two leading zeros.

7

<span id="page-8-0"></span> $3$  In Mathematics, the two zeros that precede the number, 7, in a number such as: 007 , are termed 'leading zeros.' In Mathematics, the two zeros that *follow* a number such as: 0.700 , are termed 'trailing zeros.'

When we give the command:

 $\gg$  print("I have {0:03d} cats".format(7,6,5,4))

to Python, Python outputs:

.

I have 007 cats

Below are examples of what occurs when we give formatting commands such as these to a Python Interactive Window:

```
Python 3.4.3 Shell
                                                                                \Box\timesFile Edit Shell Debug Options Window Help
Python 3.4.3 (v3.4.3:9b73f1c3e601, Feb 24 2015, 22:43:06) [MSC v.1600 32 bit (In A
tel) 1 on win32
Type "copyright", "credits" or "license()" for more information.
>>> print ("I have {0:03d} cats".format (7, 6, 5, 4))
I have 007 cats
>>> print ("I have \{1:03d\} cats". format (7, 6, 5, 4))
I have 006 cats
>>> print ("I have \{2:03d\} cats".format (7, 6, 5, 4))
I have 005 cats
>>> print ("I have {3:03d} cats".format (7, 6, 5, 4))
I have 004 cats
\ggLn: 11 Col: 4
```
**Figure 7:** In the above example, we, systematically, format all of the number-elements in the sequence: (7,6,5,4). We do this by altering the value of the number before the colon in the chain parenthesis.

### **4. print ("I have {0:f} cats".format(7,6,5,4))**

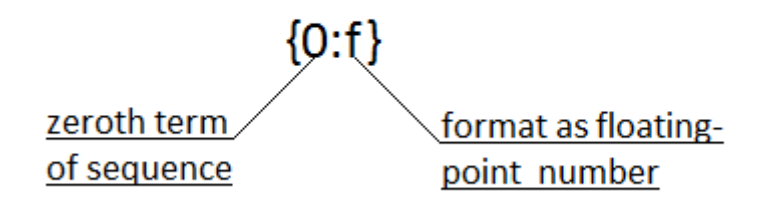

**Figure 8:** The contents of the chain parenthesis analysed.

In the above command, we specify, to python, that we wish to format the zeroth number-element in the listed sequence:

 $(7,6,5,4)$ 

This is what the

part of:

.

 ${0:f}$ 

0

is for.

.

In this instance the zeroth number-element in the listed sequence is:

7

Therefore, it will be the number, 7, that will be formatted and printed by Python.

We use an:

in the chain parenthesis, to let Python know that we wish to format the number:

as a floating-point number<sup>[4](#page-11-0)</sup>.

When we give the command:

 $\gg$  print("I have {0:f} cats".format(7,6,5,4))

to Python, Python outputs:

.

```
I have 7.000000 cats
```
As we can see, the number,

7,

its being a *float* is followed by a decimal point and six trailing zeros.

Below are examples of what occurs when we give formatting commands such as these to a Python Interactive Window:

```
Python 3.4.3 Shell
                                                                                \Box\timesFile Edit Shell Debug Options Window Help
Python 3.4.3 (v3.4.3:9b73f1c3e601, Feb 24 2015, 22:43:06) [MSC v.1600 32 bit (In 4
tel) ] on win32
Type "copyright", "credits" or "license()" for more information.
>>> print ("I have {0:f} cats" format (7, 6, 5, 4))
I have 7,000000 cats
>>> print ("I have {1:f} cats".format (7, 6, 5, 4))
I have 6.000000 cats
>>> print ("I have {2:f} cats".format (7, 6, 5, 4))
I have 5,000000 cats
>>> print ("I have \{3:f\} cats". format (7, 6, 5, 4))
I have 4.000000 cats
\ggLn: 11 Col: 4
```
**Figure 9:** In the above example, we, systematically, format all of the number-elements in the sequence: (7,6,5,4). We do this by altering the value of the number before the colon in the chain parenthesis.

<span id="page-11-0"></span> <sup>4</sup> In programming, this is generally termed: 'float.'

# **5. print ("I have {0:.2f} cats".format(7,6,5,4))**

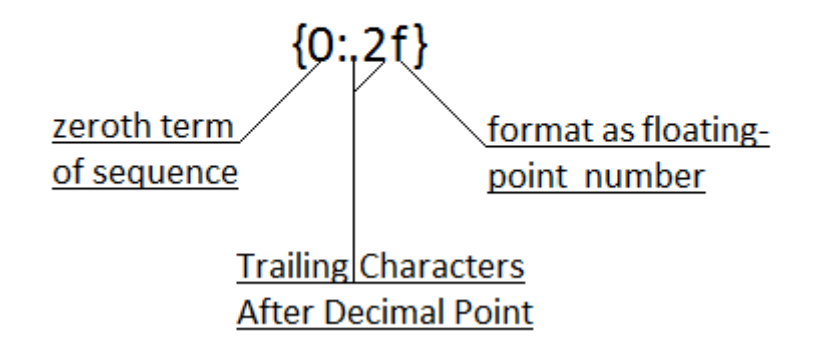

**Figure 10:** The contents of the chain parenthesis analysed.

In the above command, we specify, to python, that we wish to format the zeroth number-element in the listed sequence:

```
(7,6,5,4)
```
This is what the

part of:

.

#### ${0:.}2f$

0

is for.

.

In this instance the zeroth number-element in the listed sequence is:

7

Therefore, it will be the number, 7, that will be formatted and printed by Python.

We use a

in the chain parenthesis, to let Python know that we wish to format the number:

as a float.

The

7

characters tell python that we wish the floating-point number, i.e. 7, to be followed, after a decimal point, by two trailing characters, in this instance, zeros.

When we give the command:

 $\gg$  print("I have {0:.2f} cats".format(7,6,5,4))

to Python, Python outputs:

I have 7.00 cats

As we can see, from the above example, the number:

7

, is now followed by a decimal point and two trailing zeros, as per our

command.

.

Below are examples of what occurs when we give formatting commands such as these to a Python Interactive Window:

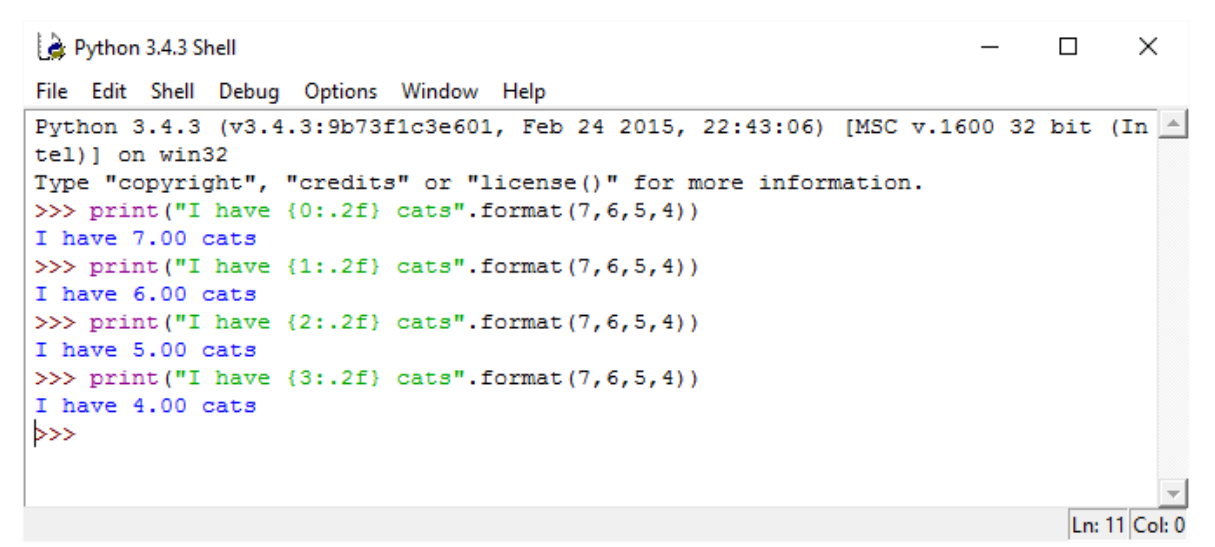

Figure 11: In the above example, we, systematically, format all of the number-elements in the sequence: (7,6,5,4). We do this by altering the value of the number before the colon in the chain parenthesis.

```
\timesPython 3.4.3 Shell
                                                                            \BoxFile Edit Shell Debug Options Window Help
Python 3.4.3 (v3.4.3:9b73f1c3e601, Feb 24 2015, 22:43:06) [MSC v.1600 32 bit (In 4
tel)] on win32
Type "copyright", "credits" or "license()" for more information.
>>> print ("I have {0:.2f} cats".format (7.76543, 6.76543, 5.76543, 4.76543))
I have 7.77 cats
>>> print("I have {1:.2f} cats".format(7.76543, 6.76543, 5.76543, 4.76543))
I have 6.77 cats
>>> print("I have {2:.2f} cats".format(7.76543, 6.76543, 5.76543, 4.76543))
I have 5.77 cats
>>> print("I have {3:.2f} cats".format(7.76543, 6.76543, 5.76543, 4.76543))
I have 4.77 cats
\ggLn: 11 Col: 4
```
**Figure 12:** In this instance, the characters that trail after the decimal point are *significant*, i.e. not zero. Python rounds up 7.76543 to 7.77.